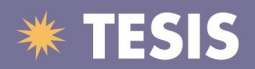

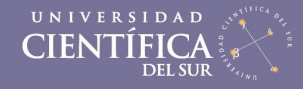

# UNIVERSIDAD CIENTIFICA DEL SUR FACULTAD DE INGENIERIA DE SISTEMAS EMPRESARIALES

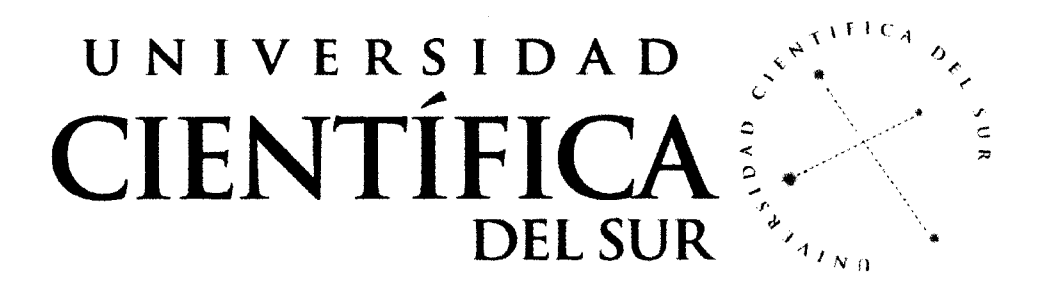

## SISTEMA INFORMÁTICO MODULAR DE APOYO A LA ADMINISTRACIÓN DE ÁREAS COMUNES DE EDIFICIOS RESIDENCIALES

### Trabajo profesional para optar el titulo de Ingeniero de Sistemas **Empresariales**

### RENATO ARTURO AMAPANQUI ORMAECHE

Viernes, 28 de Noviembre de 2014

Tesis publicadas con autorización del autor. No olvide citar esta tesis.

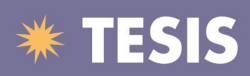

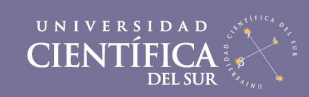

#### $\dot{N}$

#### Índice

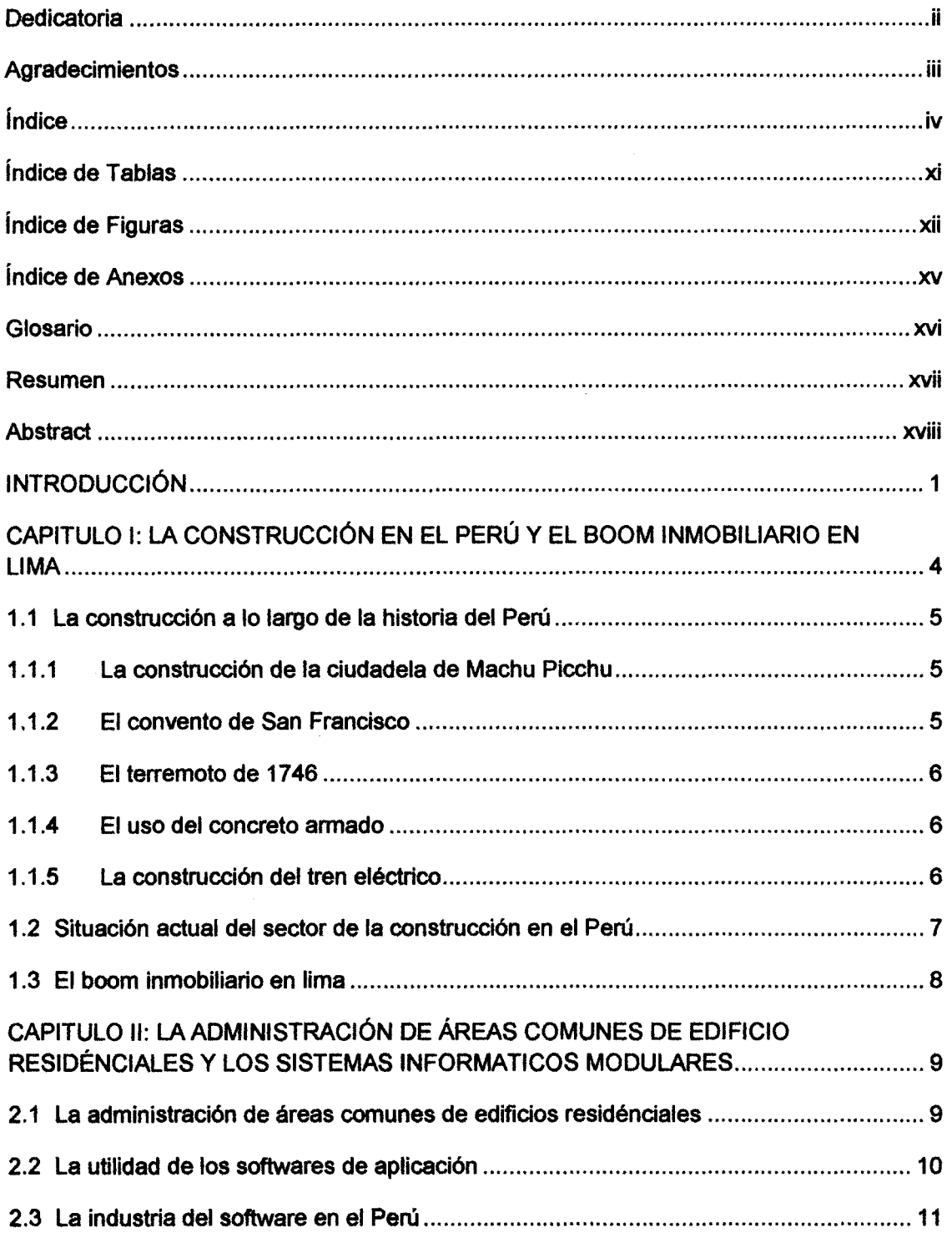

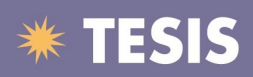

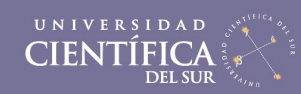

#### $\bar{\mathbf{v}}$

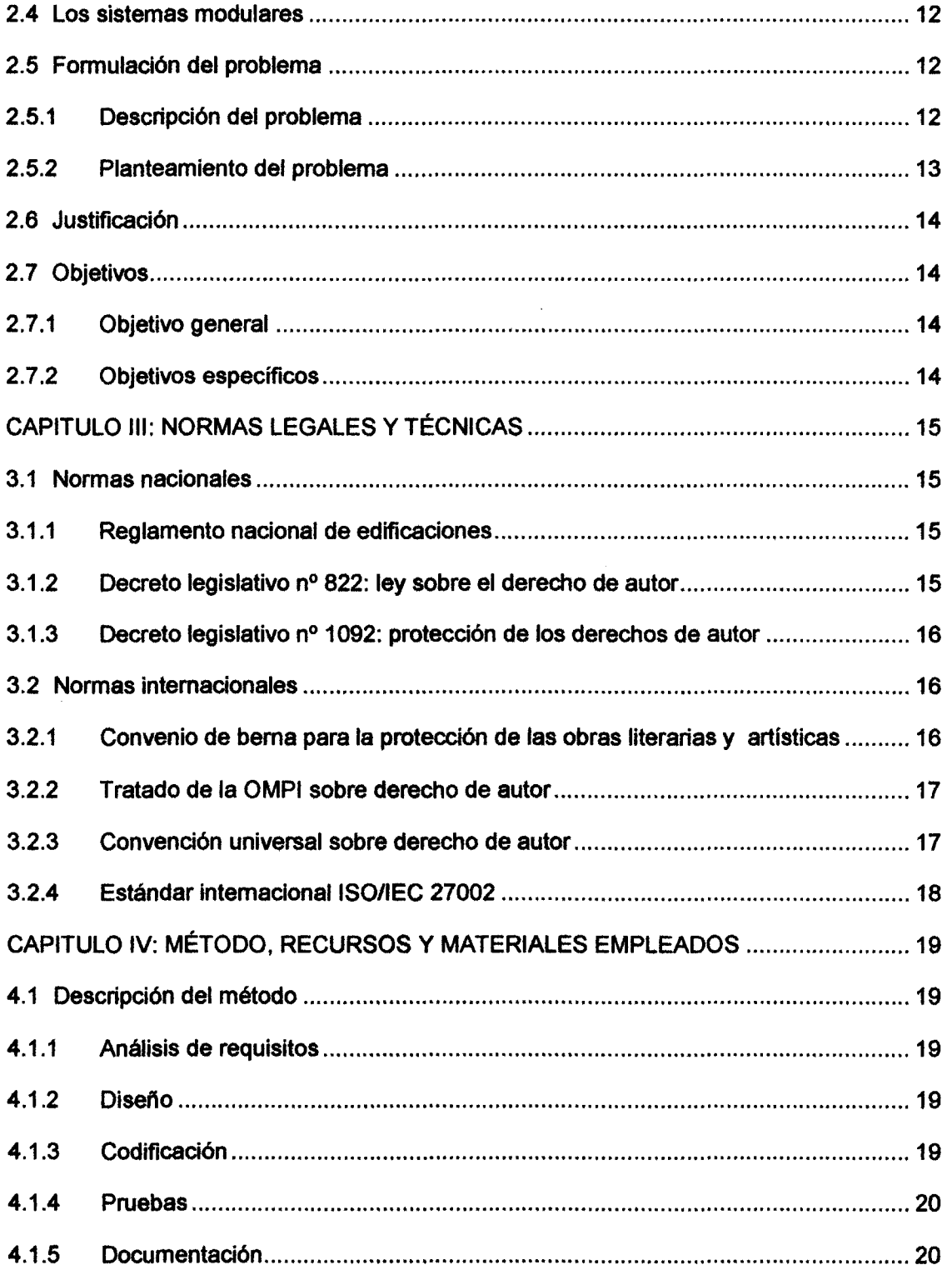

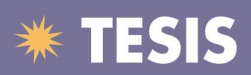

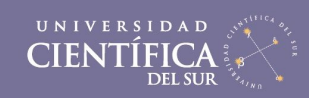

#### vi

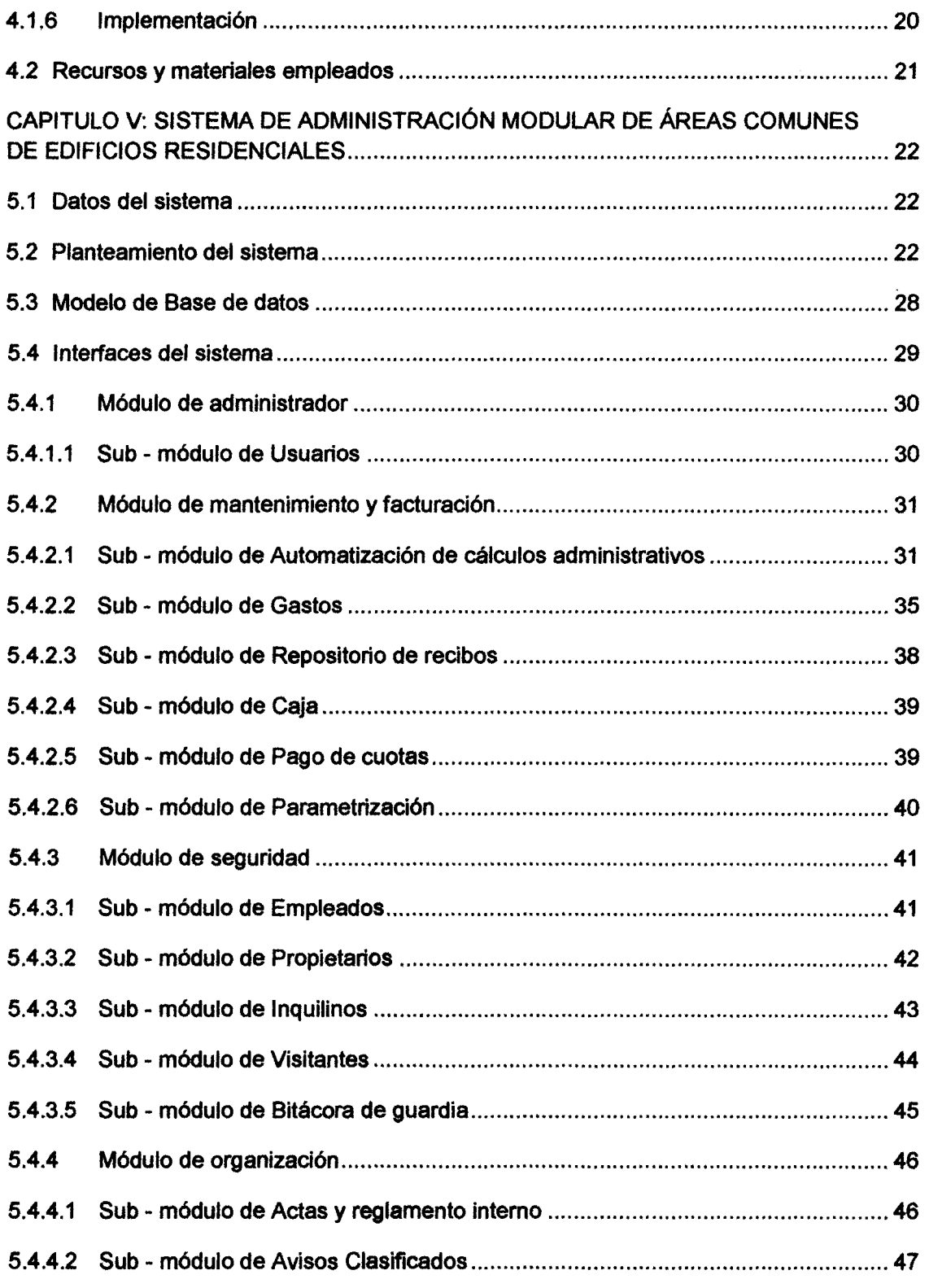

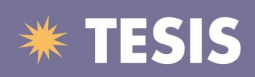

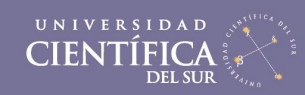

#### vii

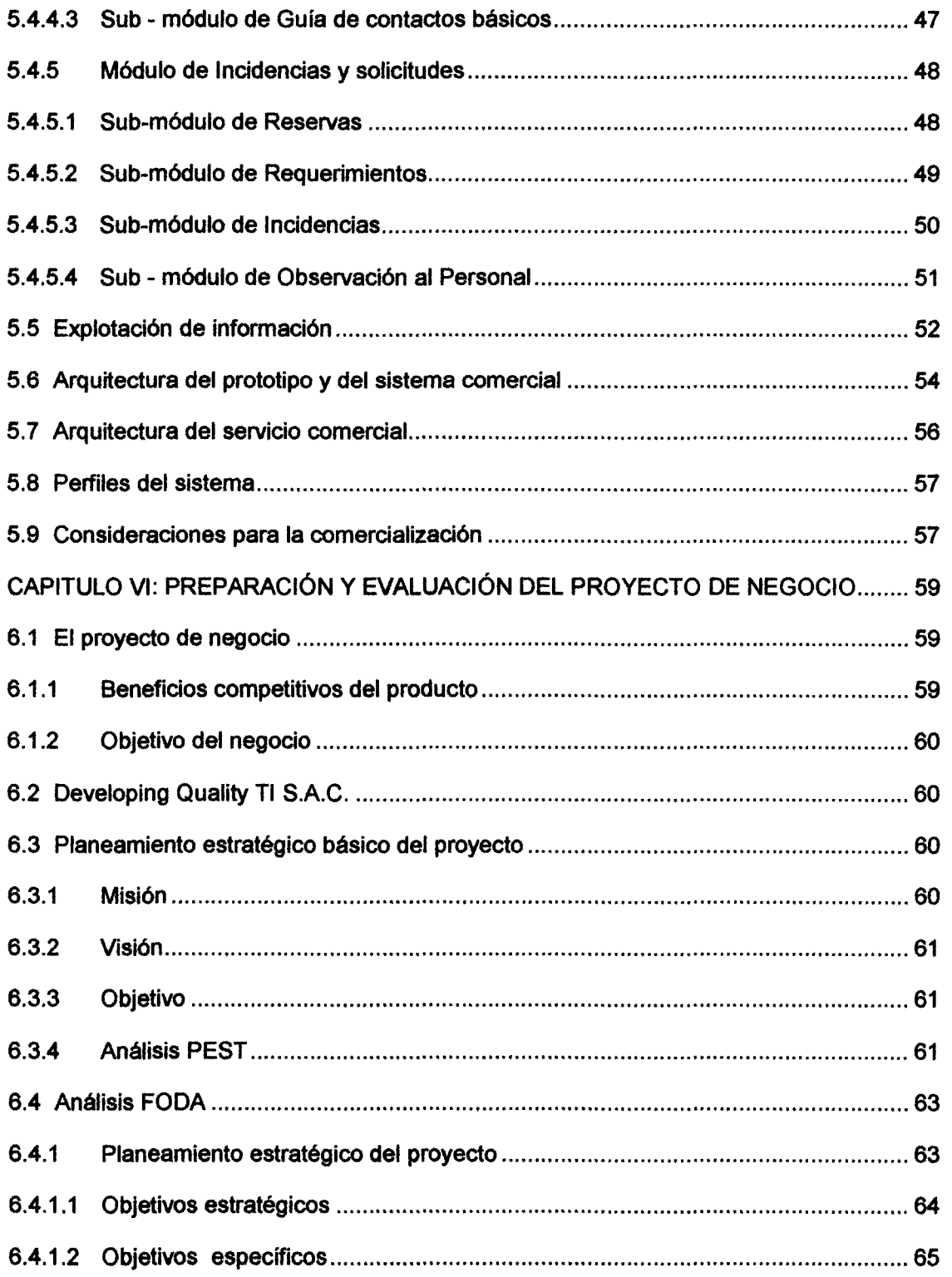

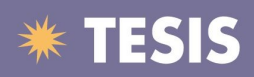

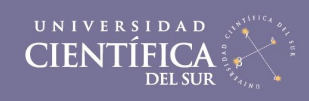

#### viii

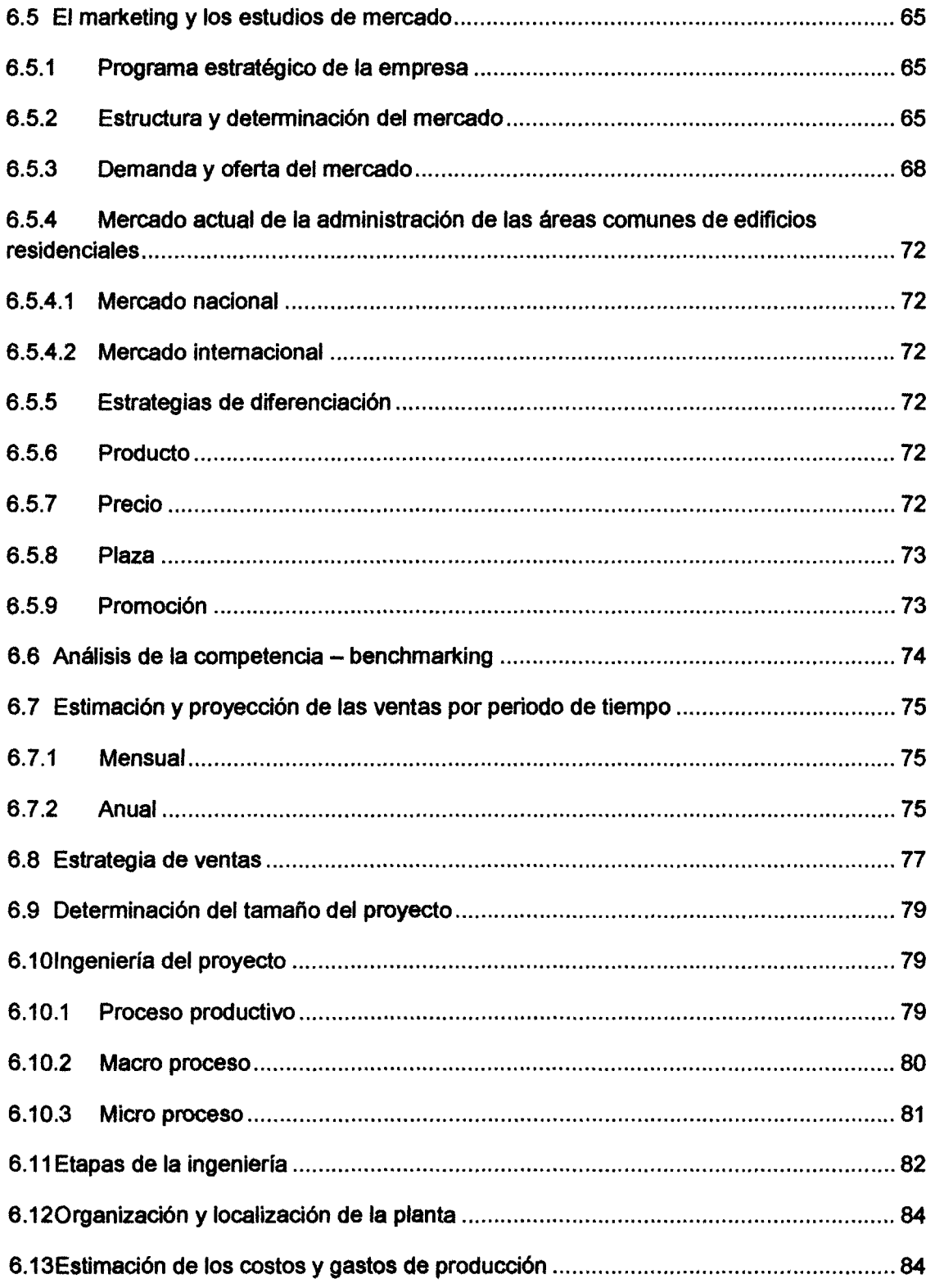

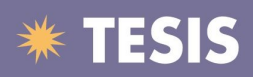

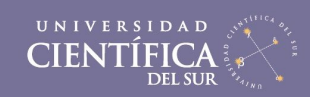

ix

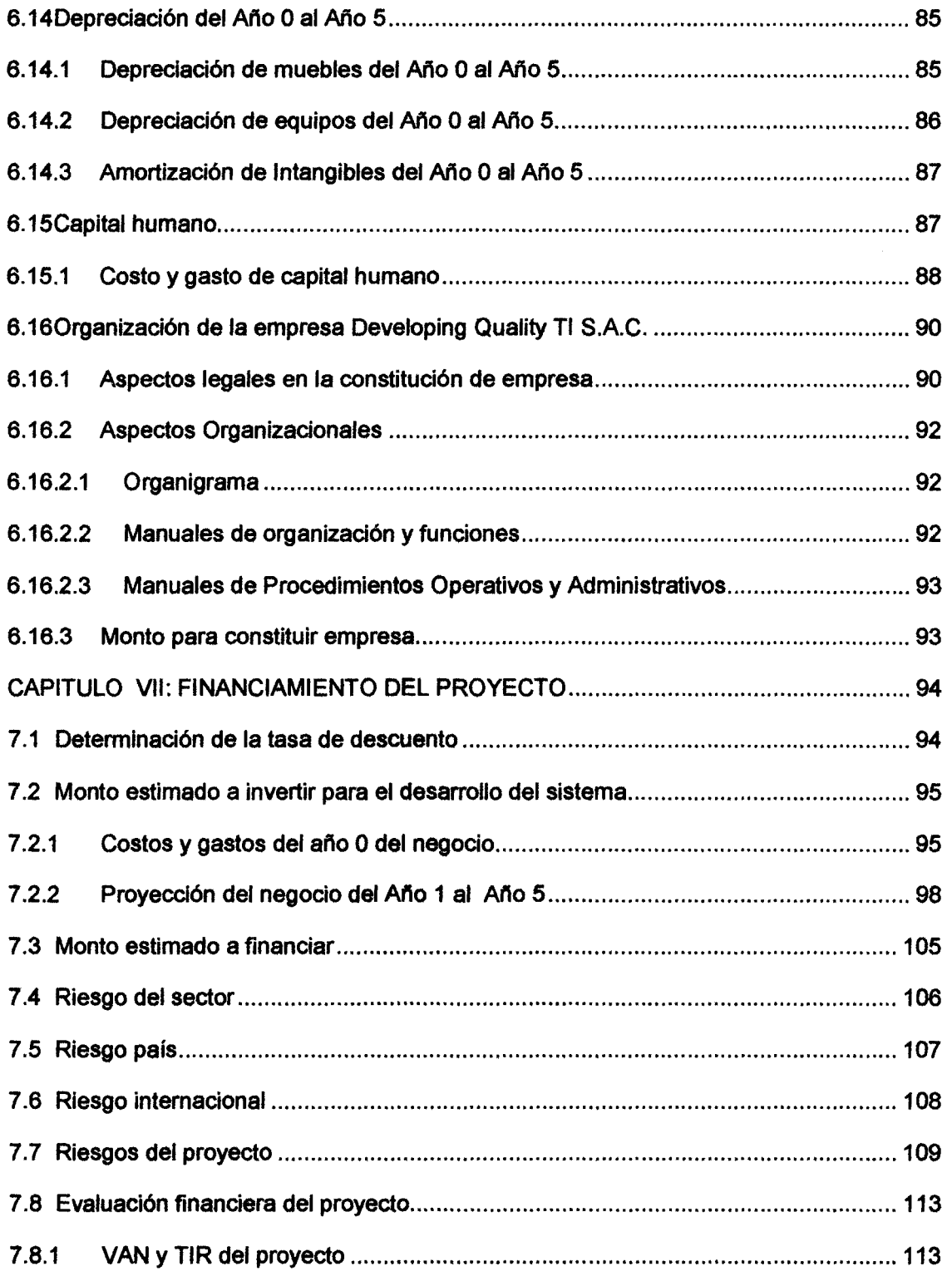

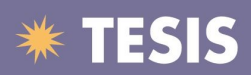

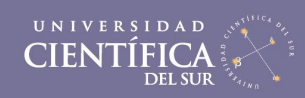

X

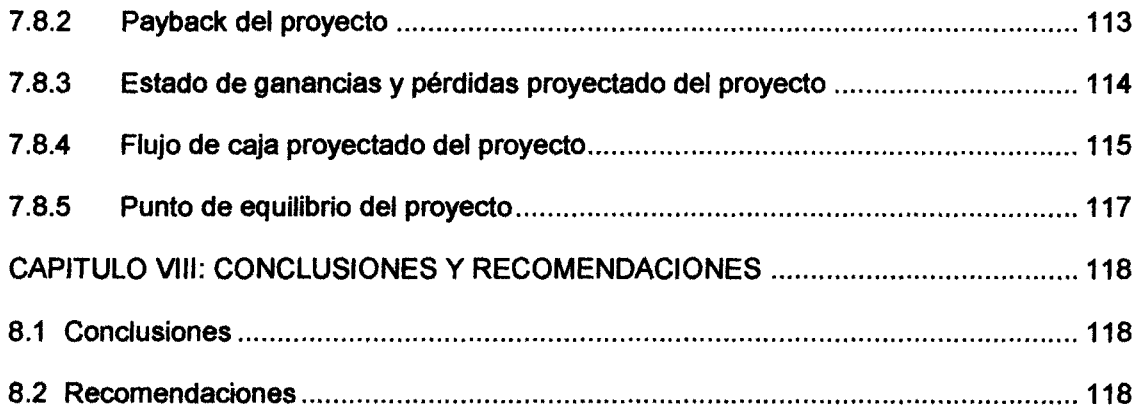

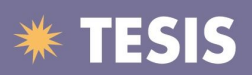

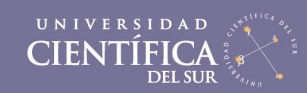

xi

### **indice de Tablas**

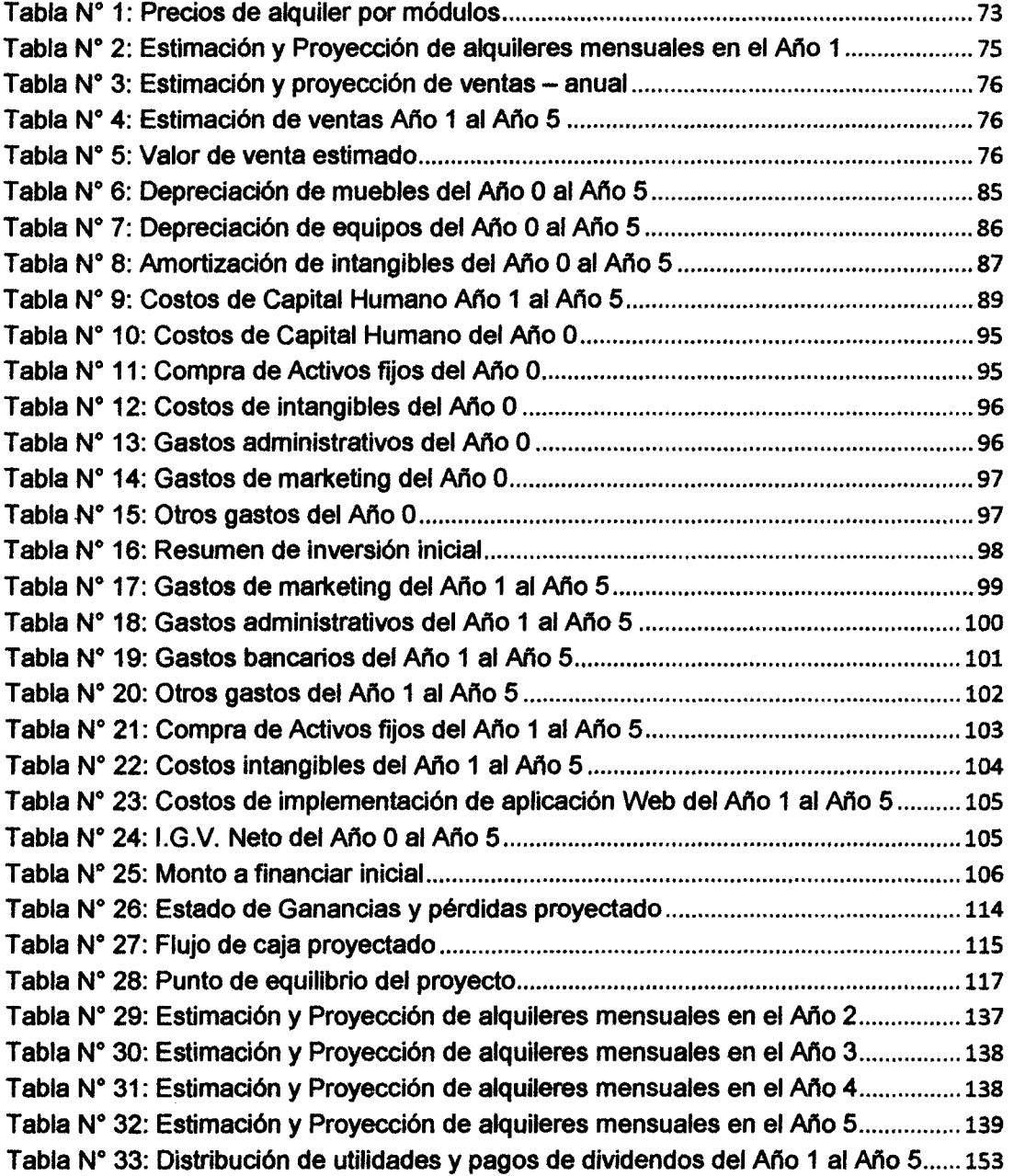

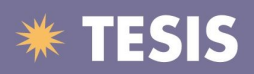

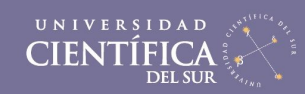

xii

## fndice de Figuras

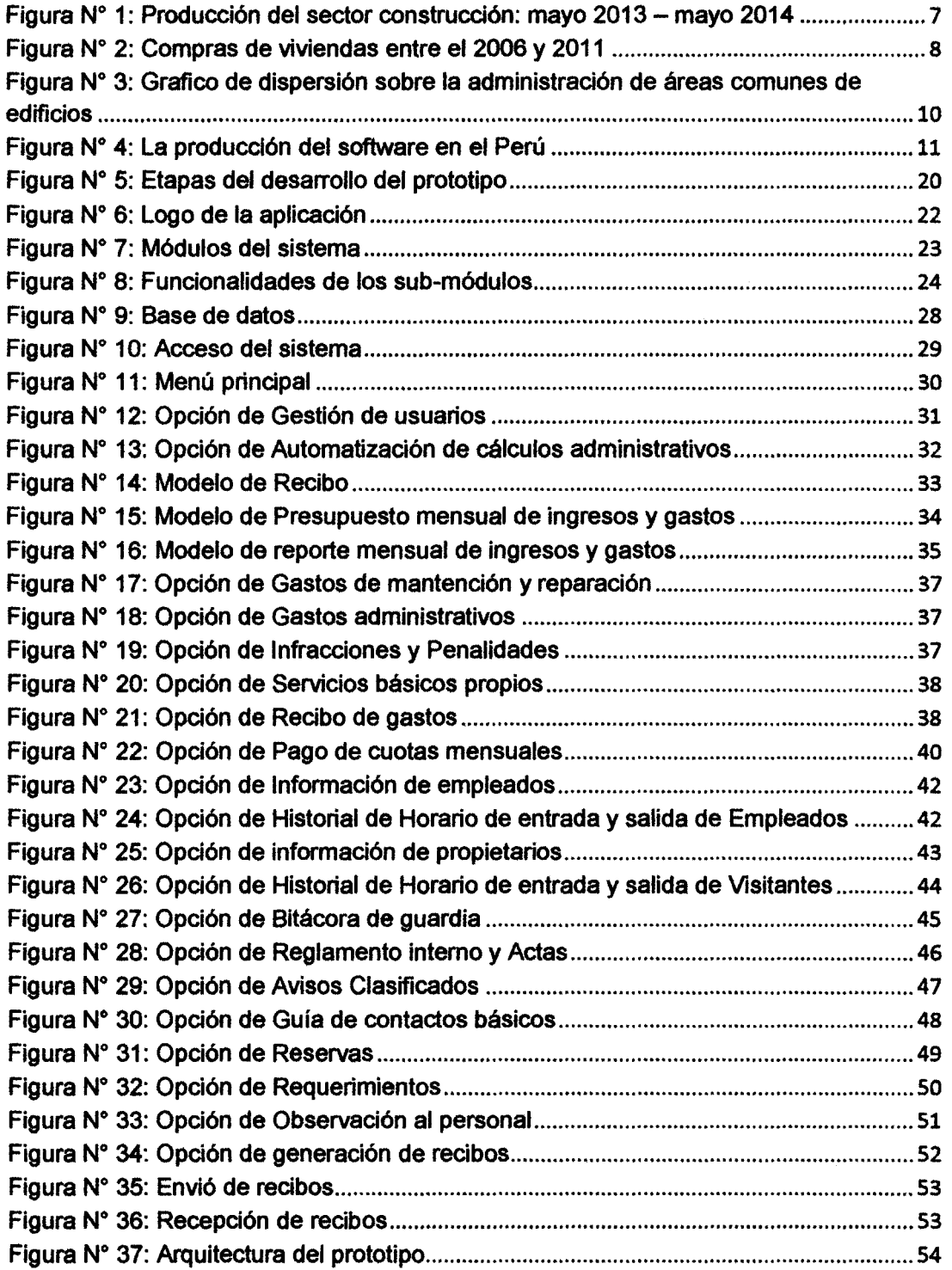

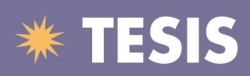

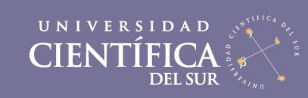

xiii

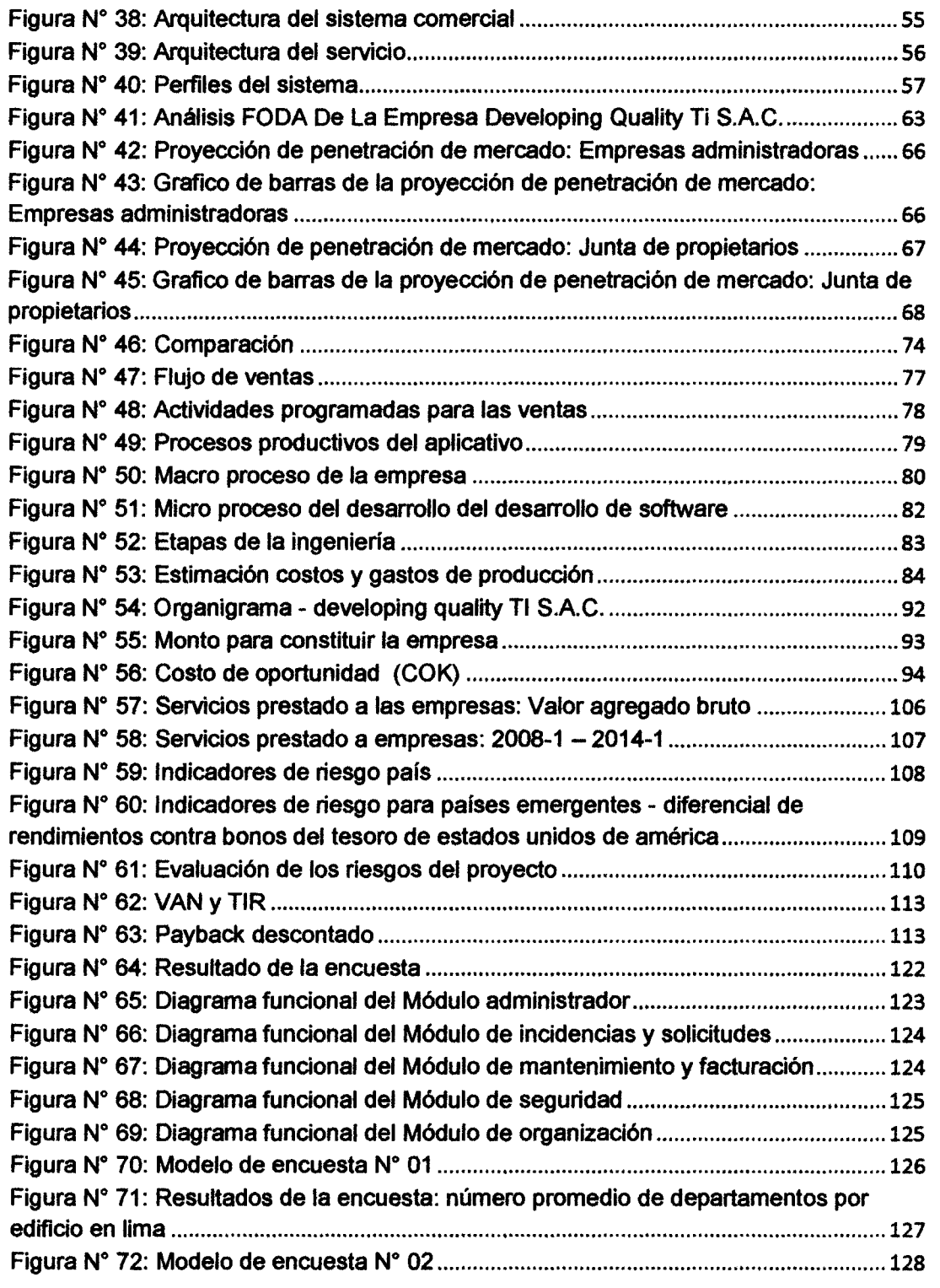

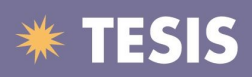

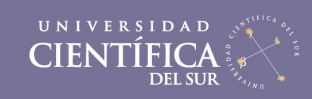

xiv

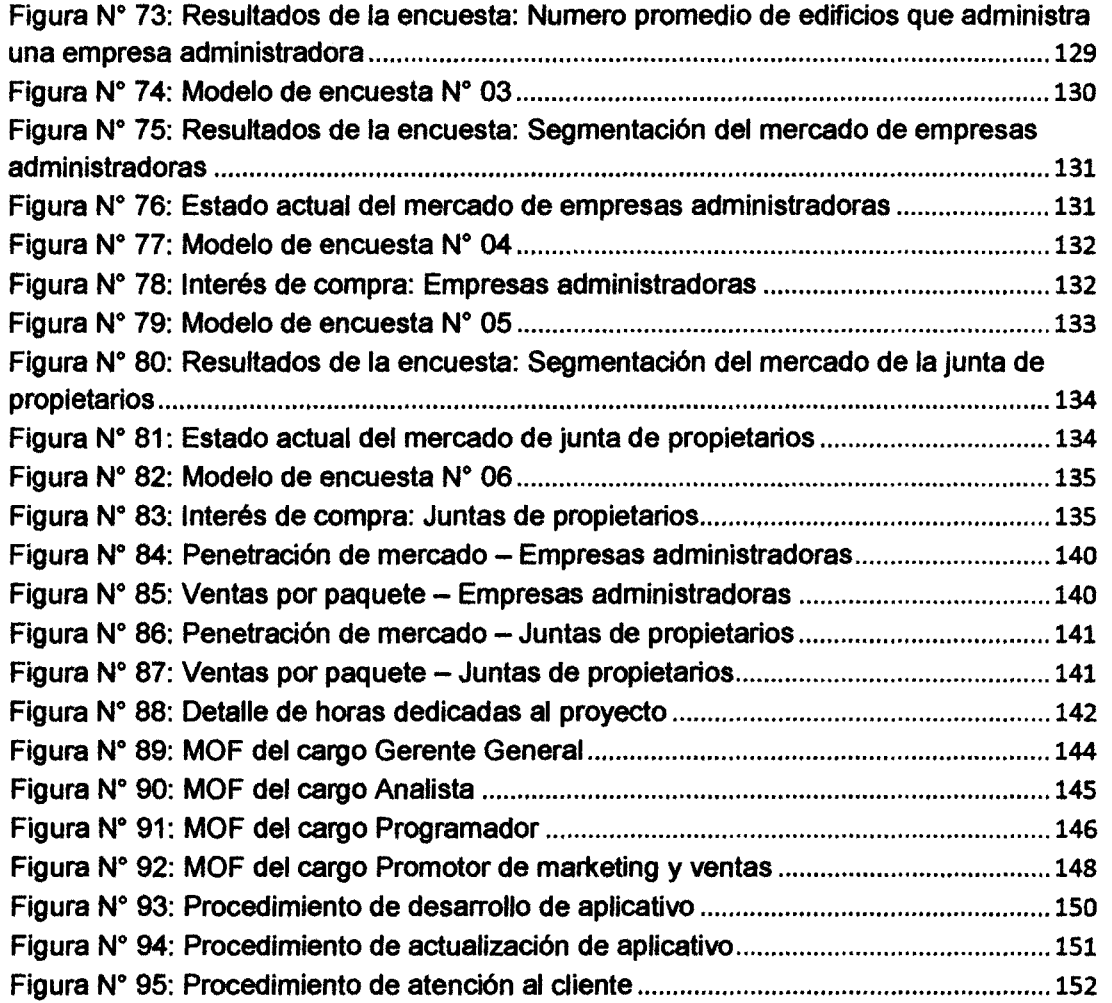

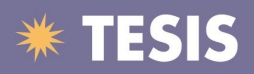

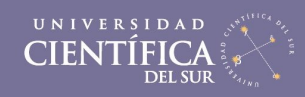

XV

# **Índice de Anexos**

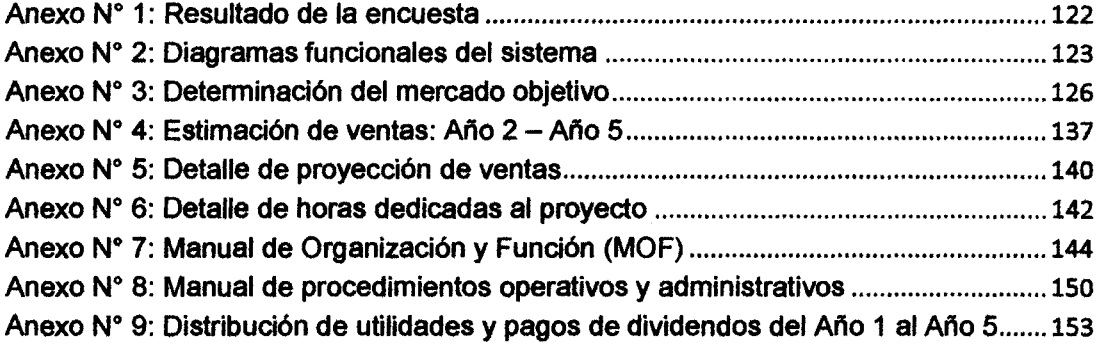

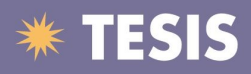

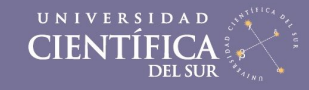

xvi

#### **Glosario**

Sistema modular: software desarrollado por paquetes, cada uno independiente del otro con funcionalidades diferentes. Adaptable a las necesidades de cada cliente.

Áreas comunes: áreas que comparten los residentes de un complejo residencial (condominio, edificio, etc.), pertenecen a todos los propietarios del lugar y son de uso común (estacionamientos, áreas verdes, etc.).

Hosting: es el servicio que provee a los usuarios de Internet un sistema para poder almacenar información, imágenes, video, o cualquier contenido accesible via web.

Servidor virtual: se conoce como servidor virtual a una partición dentro de un servidor que habilita varias máquinas virtuales dentro de dicha máquina por medio de varias tecnologias.

Presupuesto: cálculo anticipado del coste de una obra o un servicio.

Firewall: programa informático que controla el acceso de una computadora a la red y de elementos de la red a la computadora, por motivos de seguridad.

HTTPS: es un protocolo de aplicación basado en el protocolo HTTP, destinado a la transferencia segura de datos de Hipertexto, es decir, es la versión segura de HTTP.

Recibo: documento firmado en el que se declara haber recibido una cantidad de dinero, una mercancia o un servicio.

Gasto: es un consumo voluntario de activo a cambio de una contraprestación, en el caso de que dicho consumo fuera involuntario

Ingreso: es una recuperación voluntaria y deseada de activo, es decir, un incremento de los recursos económicos.

Dominio: un dominio de Internet es una red de identificación asociada a un grupo de dispositivos o equipos conectados a la red Internet.